**CD docs**

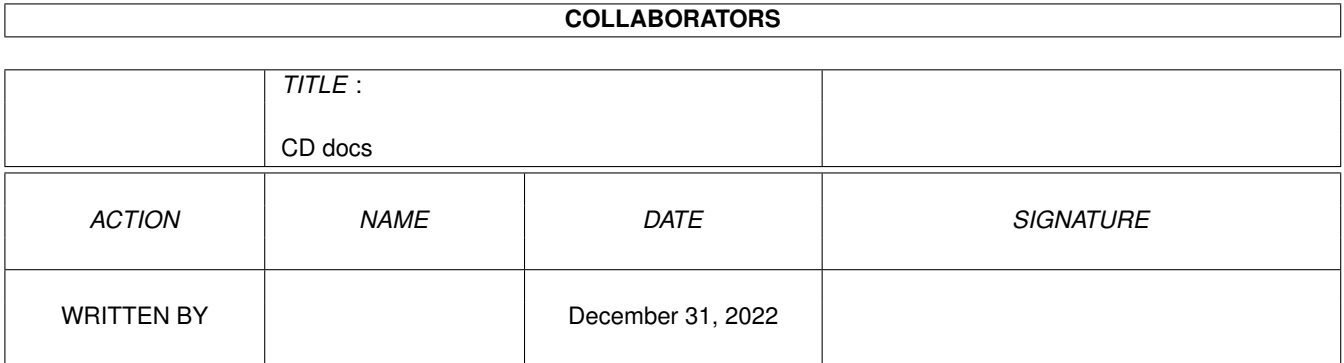

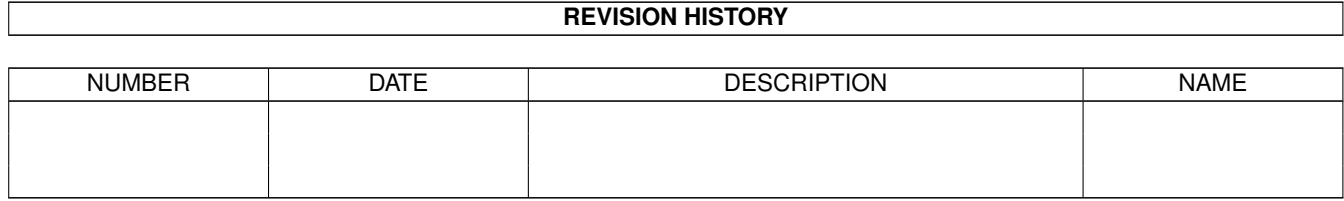

# **Contents**

### [1](#page-3-0) CD docs 1 1.1 DOCS & GUIDES . . . . . . . . . . . . . . . . . . . . . . . . . . . . . . . . . . . . . . . . . . . . . . . . . . [1](#page-3-1)

## <span id="page-3-0"></span>**Chapter 1**

## **CD docs**

#### <span id="page-3-1"></span>**1.1 DOCS & GUIDES**

doc doc fix97\_de.doc doc doc SetAtapiSpeed\_de.doc doc SetAtapiSpeed.doc RR\_Amiga\_Specific.readme

AmiCDFS.quide CUCD/CDROM/AmiCDFS2/AmiCDFS.quide AmiCDROM.guide CUCD/CDROM/AmiCDFS2/AmiCDROM.guide SetPatchMC702.txt CUCD/CDROM/AmiCDFS2/C/SetPatchMC702.txt MCDPlayer.txt CUCD/CDROM/AmiCDFS2/Sound/MCDPlayer.txt Anleitung.doc CUCD/CDROM/IDE-fix/Docs/Deutsch/Anleitung. ←

 $EjectCD_de.doc$   $CUCD/CDROM/IDE-fix/Does/Deutsch/EjectCD_de.$ 

IDE-fix97\_de.doc CUCD/CDROM/IDE-fix/Docs/Deutsch/IDE- ←-

KillDev de.doc  $\text{CUCD/CDROM/IDE-fix/Does/Deutsch/KillDev de.} \leftrightarrow$ 

Kontakt.doc CUCD/CDROM/IDE-fix/Docs/Deutsch/Kontakt.doc LS120 de.doc CUCD/CDROM/IDE-fix/Docs/Deutsch/LS120 de.  $\leftarrow$ 

SetAtapiSpeed\_de.doc CUCD/CDROM/IDE-fix/Docs/Deutsch/ ←

Contact.doc CUCD/CDROM/IDE-fix/Docs/English/Contact.doc EjectCD.doc CUCD/CDROM/IDE-fix/Docs/English/EjectCD.doc  $IDE-fix97.doc$  CUCD/CDROM/IDE-fix/Docs/English/IDE-fix97. ←

KillDev.doc CUCD/CDROM/IDE-fix/Docs/English/KillDev.doc LS120.doc CUCD/CDROM/IDE-fix/Docs/English/LS120.doc Manual.doc CUCD/CDROM/IDE-fix/Docs/English/Manual.doc SetAtapiSpeed.doc CUCD/CDROM/IDE-fix/Docs/English/ ←

idefix97.readme CUCD/CDROM/IDE-fix/Docs/idefix97.readme Register.doc CUCD/CDROM/IDE-fix/Docs/Register.doc Registrierung.doc CUCD/CDROM/IDE-fix/Docs/Registrierung.doc IDEfix97.readme CUCD/CDROM/IDE-fix/IDEfix97.readme License.doc CUCD/CDROM/IDE-fix/Register/License.doc Lizenz.doc CUCD/CDROM/IDE-fix/Register/Lizenz.doc MakeCD.guide CUCD/CDROM/MakeCD/doc/deutsch/MakeCD.guide MakeCD.txt CUCD/CDROM/MakeCD/doc/deutsch/MakeCD.txt RR\_Amiga\_Specific.readme CUCD/CDROM/MakeCD/doc/Development/ ←

MakeCD.guide CUCD/CDROM/MakeCD/doc/english/MakeCD.guide MakeCD.txt CUCD/CDROM/MakeCD/doc/english/MakeCD.txt

Triton.readme CUCD/CDROM/MakeCD/doc/Triton.readme .doc Triton.guide MusicManIII.guide MusicManIII.guide guide MusicManIII\_Help.guide guide guide

brik.doc CUCD/CDROM/MakeCD/Goodies/Brik/brik.doc cdromemu.doc CUCD/CDROM/MakeCD/Goodies/cdromemu/cdromemu ←- Triton.quide CUCD/CDROM/MakeCD/Goodies/Triton/Docs/ ← ReadMe.guide CUCD/CDROM/MakeCD/ReadMe.guide MusicManIII.guide CUCD/CDROM/MusicManIII/data/doc/deutsch/ ←- MusicManIII.guide CUCD/CDROM/MusicManIII/data/doc/english/ ←- MusicManIII.guide CUCD/CDROM/MusicManIII/Doc/MusicManIII. ←- MusicManIII Help.quide CUCD/CDROM/MusicManIII/Help/English/ ← IMPORTANT.asc CUCD/CDROM/MusicManIII/IMPORTANT.asc MusicManIII.readme CUCD/CDROM/MusicManIII/MusicManIII.readme Registration.asc CUCD/CDROM/MusicManIII/Registration.asc TMDock.doc CUCD/CDROM/MusicManIII/tmdock/TMDock.doc QUICKSAMPLER\_D.dok CUCD/CDROM/QuickSampler/QUICKSAMPLER\_D.dok QUICKSAMPLER\_D.guide CUCD/CDROM/QuickSampler/QUICKSAMPLER\_D. ←- QUICKSAMPLER\_E.doc CUCD/CDROM/QuickSampler/QUICKSAMPLER\_E.doc QUICKSAMPLER\_E.quide  $\text{CUCD/CDROM/QuickSampler/QUICKSAMPLER_E.} \leftrightarrow$ QuickSampV15.readme CUCD/CDROM/QuickSampler/QuickSampV15.readme and-zoom.readme CUCD/Demos/and-zoom/and-zoom.readme Ringelblume4.txt CUCD/Demos/and-zoom/Ringelblume4.txt apx-mystique.readme CUCD/Demos/apx-mystique/apx-mystique.readme mystique.txt CUCD/Demos/apx-mystique/mystique.txt tHEsECT!.txt CUCD/Demos/apx-mystique/tHEsECT!.txt DZHUN.readme CUCD/Demos/DZHUN/DZHUN.readme nvxpulse.readme CUCD/Demos/nvxpulse/nvxpulse.readme pulse.txt CUCD/Demos/nvxpulse/pulse.txt adom-amiga.txt CUCD/Games/Adom/Adom\_000/adom-amiga.txt Adom.readme CUCD/Games/Adom/Adom\_000/Adom.readme bugs.doc CUCD/Games/Adom/Adom\_000/bugs.doc license.doc CUCD/Games/Adom/Adom\_000/license.doc manual.doc CUCD/Games/Adom/Adom\_000/manual.doc plans.doc CUCD/Games/Adom/Adom\_000/plans.doc techstat.doc CUCD/Games/Adom/Adom\_000/techstat.doc update.doc CUCD/Games/Adom/Adom\_000/update.doc adom-amiga.txt CUCD/Games/Adom/Adom\_020/adom-amiga.txt Adom\_68020.readme CUCD/Games/Adom/Adom\_020/Adom\_68020.readme bugs.doc CUCD/Games/Adom/Adom\_020/bugs.doc license.doc CUCD/Games/Adom/Adom\_020/license.doc manual.doc CUCD/Games/Adom/Adom\_020/manual.doc plans.doc CUCD/Games/Adom/Adom\_020/plans.doc techstat.doc CUCD/Games/Adom/Adom\_020/techstat.doc update.doc CUCD/Games/Adom/Adom\_020/update.doc adom-amiga.txt CUCD/Games/Adom/Adom\_040/adom-amiga.txt Adom 68040.readme CUCD/Games/Adom/Adom 040/Adom 68040.readme bugs.doc CUCD/Games/Adom/Adom\_040/bugs.doc license.doc CUCD/Games/Adom/Adom\_040/license.doc manual.doc CUCD/Games/Adom/Adom 040/manual.doc plans.doc CUCD/Games/Adom/Adom\_040/plans.doc techstat.doc CUCD/Games/Adom/Adom\_040/techstat.doc

readme readme readme BoulderDäsh.guide BoulderDäsh.guide guide guide guide Analyzer.guide Analyzer.readme Analyzer\_French.guide .ascii .ascii MakeDataDisk.Data.ascii readme readme LIBX11.readme WorthALook.readme

update.doc CUCD/Games/Adom/Adom\_040/update.doc AerialRacersA.readme CUCD/Games/AerialRacers/AerialRacersA. ←- AerialRacersB.readme CUCD/Games/AerialRacers/AerialRacersB. ←- AerialRacersC.readme CUCD/Games/AerialRacers/AerialRacersC. ← blobby.readme CUCD/Games/Blobby/blobby.readme boulderdaesh.readme CUCD/Games/BoulderDäsh/boulderdaesh.readme BoulderDäsh.guide CUCD/Games/BoulderDäsh/Docs/deutsch/ ←- BoulderDäsh.guide CUCD/Games/BoulderDäsh/Docs/english/ ←- Bob2Sbobs.doc CUCD/Games/CTW/Bob2Sbobs.doc CTW.guide CUCD/Games/CTW/CTW.guide CTW10d.readme CUCD/Games/CTW/CTW10d.readme F1GP-Ed\_deutsch.guide CUCD/Games/F1GP-Ed/Docs/F1GP-Ed\_deutsch. ←- F1GP-Ed\_english.guide CUCD/Games/F1GP-Ed/Docs/F1GP-Ed\_english. ←- Other\_F1GP\_Stuff.quide  $CUCD/Games/F1GP-Ed/Extras/Other_F1GP-Stuff.$ F1GP-Ed.readme CUCD/Games/F1GP-Ed/F1GP-Ed.readme f1gp-hof.readme CUCD/Games/F1GP-Ed/f1gp-hof.readme F1GP\_1997.readme CUCD/Games/F1GP-Ed/F1GP\_1997.readme History.txt CUCD/Games/F1GP-Ed/History.txt HoF-Analyzer.guide CUCD/Games/F1GP-Ed/HoF-Analyzer/HoF- ←- HoF-Analyzer.readme CUCD/Games/F1GP-Ed/HoF-Analyzer/HoF- ←- HoF-Analyzer French.quide CUCD/Games/F1GP-Ed/HoF-Analyzer/HoF- ← FlyinHigh.readme CUCD/Games/Flyin'High/FlyinHigh.readme Htmlcheat.readme CUCD/Games/HtmlCheat/Htmlcheat.readme onEscapee.readme CUCD/Games/onEscapee/onEscapee.readme cu\_scav2.txt CUCD/Games/Scavenger-II/cu\_scav2.txt cu\_teeny.readme CUCD/Games/Teeny-Weenys/cu\_teeny.readme Trauma.readme CUCD/Games/Trauma/Trauma.readme Trauma\_2.readme CUCD/Games/Trauma/Trauma\_2.readme Trauma\_3.readme CUCD/Games/Trauma/Trauma\_3.readme Trauma\_4.readme CUCD/Games/Trauma/Trauma\_4.readme LameLogo1.ascii CUCD/Games/TurboChallenge/sources/LameLogo1 ←- LameLogo2.ascii CUCD/Games/TurboChallenge/sources/LameLogo2 ←- MakeDataDisk.Data.ascii CUCD/Games/TurboChallenge/sources/ ←- TurboChallenge.readme CUCD/Games/TurboChallenge/TurboChallenge. ← TurboChallenged.readme CUCD/Games/TurboChallenge/TurboChallenged. ← WDCSamples.readme CUCD/Games/WDCSamples/WDCSamples.readme LIBX11.readme CUCD/Games/XPilot7/030+fpu/libx11/docs/ ←- WorthALook.readme CUCD/Games/XPilot7/030+fpu/libx11/docs/ ←-

rgb.txt readme .readme WorthALook.readme txt .readme WorthALook.readme txt .readme WorthALook.readme txt readme readme readme readme readme Q2\_Discovery1.readme readme readme readme .doc .man

rgb.txt  $CUCD/Games/XPilot7/030+fpu/libx11/libx11/$  ← xpilot.txt CUCD/Games/XPilot7/030+fpu/xpilot.txt xpilot7.readme CUCD/Games/XPilot7/030+fpu/xpilot7.readme xpilot7\_030f.readme CUCD/Games/XPilot7/030+fpu/xpilot7\_030f. ←- LIBX11.readme  $\texttt{CUCD/Games/XPilot7/68020/libx11/docs/LIBX11} \leftrightarrow$ WorthALook.readme CUCD/Games/XPilot7/68020/libx11/docs/ ← rgb.txt CUCD/Games/XPilot7/68020/libx11/libx11/rgb. ← xpilot.txt CUCD/Games/XPilot7/68020/xpilot.txt xpilot7.readme CUCD/Games/XPilot7/68020/xpilot7.readme xpilot7\_020.readme CUCD/Games/XPilot7/68020/xpilot7\_020.readme LIBX11.readme  $\text{CUCD/Games/XPilot7/68030/libx11/docs/LIBX11} \leftrightarrow$ WorthALook.readme CUCD/Games/XPilot7/68030/libx11/docs/ ← rgb.txt CUCD/Games/XPilot7/68030/libx11/libx11/rgb. ← xpilot.txt CUCD/Games/XPilot7/68030/xpilot.txt xpilot7.readme CUCD/Games/XPilot7/68030/xpilot7.readme xpilot7\_030.readme CUCD/Games/XPilot7/68030/xpilot7\_030.readme LIBX11.readme  $\texttt{CUCD/Games/XPilot7/68040/libx11/docs/LIBX11} \leftrightarrow$ WorthALook.readme CUCD/Games/XPilot7/68040/libx11/docs/ ← rgb.txt CUCD/Games/XPilot7/68040/libx11/libx11/rgb. ← xpilot.txt CUCD/Games/XPilot7/68040/xpilot.txt xpilot7.readme CUCD/Games/XPilot7/68040/xpilot7.readme xpilot7\_040.readme CUCD/Games/XPilot7/68040/xpilot7\_040.readme b5lw.readme CUCD/Graphics/3DObjects/B5\_STATN/b5lw. ← biurko2lwo.readme CUCD/Graphics/3DObjects/biurko2/biurko2lwo. ←- QT\_BuoysA.readme <br />
CUCD/Graphics/3DObjects/BuoysA/QT\_BuoysA. ← dalek\_iob.readme CUCD/Graphics/3DObjects/Dalek/dalek\_iob. ← gr\_dalek.readme CUCD/Graphics/3DObjects/Dalek/gr\_dalek. ← Q2\_Discovery1.readme CUCD/Graphics/3DObjects/Discovery1/ ← hubble.readme CUCD/Graphics/3DObjects/hubble/hubble. ←- QW\_AT-PT.readme  $CUCD/Graphics/3DObjects/QWAT-PT/QWAT-PT. ←$ v6\_engin.readme CUCD/Graphics/3DObjects/V6\_Engine/v6\_engin. ←- 040anim.readme CUCD/Graphics/Anims/040anim.readme BlueTunnel.readme CUCD/Graphics/Anims/BlueTunnel.readme BigAnim.doc CUCD/Graphics/Anims/LastStandOnHoth/BigAnim ← BigAnim.man 
CUCD/Graphics/Anims/LastStandOnHoth/BigAnim ←

CV3DInstall.readme CyberView/CyberView.guide CyberWindow/CyberWindow.guide /monitors/Changes.txt Enforcer/enf37\_62.readme Osiris/Osiris\_D.guide Osiris/Osiris\_E.guide cgxv41\_r68.readme changes.txt readme readme readme readme readme readme

Viperanim.readme CUCD/Graphics/Anims/Viperanim.readme CV3DInstall.readme CUCD/Graphics/CyberGraphX3/CV3DInstall/ ←- CyberView.guide CUCD/Graphics/CyberGraphX3/CV3DInstall/ ←- CyberWindow.guide CUCD/Graphics/CyberGraphX3/CV3DInstall/ ← Changes.txt Changes.txt CUCD/Graphics/CyberGraphX3/CV3DInstall/devs ← enf37\_62.readme CUCD/Graphics/CyberGraphX3/CV3DInstall/ ←- Osiris\_D.guide CUCD/Graphics/CyberGraphX3/CV3DInstall/ ←- Osiris\_E.guide CUCD/Graphics/CyberGraphX3/CV3DInstall/ ← cgxv41\_r68.readme CUCD/Graphics/CyberGraphX3/GXV3\_Update/ ← changes.txt CUCD/Graphics/CyberGraphX3/GXV3\_Update/ ← bug-form.txt CUCD/Graphics/Ghostscript/doc/bug-form.txt c-style.txt CUCD/Graphics/Ghostscript/doc/c-style.txt current.txt CUCD/Graphics/Ghostscript/doc/current.txt devices.txt CUCD/Graphics/Ghostscript/doc/devices.txt drivers.txt CUCD/Graphics/Ghostscript/doc/drivers.txt fonts.txt CUCD/Graphics/Ghostscript/doc/fonts.txt helpers.txt CUCD/Graphics/Ghostscript/doc/helpers.txt hershey.txt CUCD/Graphics/Ghostscript/doc/hershey.txt history1.txt CUCD/Graphics/Ghostscript/doc/history1.txt history2.txt CUCD/Graphics/Ghostscript/doc/history2.txt history3.txt CUCD/Graphics/Ghostscript/doc/history3.txt humor.txt CUCD/Graphics/Ghostscript/doc/humor.txt install.txt CUCD/Graphics/Ghostscript/doc/install.txt language.txt CUCD/Graphics/Ghostscript/doc/language.txt lib.txt CUCD/Graphics/Ghostscript/doc/lib.txt make.txt CUCD/Graphics/Ghostscript/doc/make.txt new-user.txt CUCD/Graphics/Ghostscript/doc/new-user.txt ps2epsi.txt CUCD/Graphics/Ghostscript/doc/ps2epsi.txt ps2pdf.txt CUCD/Graphics/Ghostscript/doc/ps2pdf.txt psfiles.txt CUCD/Graphics/Ghostscript/doc/psfiles.txt public.txt CUCD/Graphics/Ghostscript/doc/public.txt unix-lpr.txt CUCD/Graphics/Ghostscript/doc/unix-lpr.txt use.txt CUCD/Graphics/Ghostscript/doc/use.txt xfonts.txt CUCD/Graphics/Ghostscript/doc/xfonts.txt Ghostscript503.readme  $CUCD/Graphics/Ghostscript/Ghostscript/Ghostscript/503.  $\leftrightarrow$$ gs501\_fnts-std.readme CUCD/Graphics/Ghostscript/gs501\_fnts-std. ← gs503src\_amiga.readme CUCD/Graphics/Ghostscript/gs503src\_amiga. ← gs503src\_gs.readme CUCD/Graphics/Ghostscript/gs503src\_gs. ← gs503\_000.readme CUCD/Graphics/Ghostscript/gs503\_000.readme gs503\_020.readme CUCD/Graphics/Ghostscript/gs503\_020.readme gs503\_020fpu.readme CUCD/Graphics/Ghostscript/gs503\_020fpu. ← gs503\_040fpu.readme CUCD/Graphics/Ghostscript/gs503\_040fpu. ←-

readme txt txt txt  $+ x +$ txt txt txt txt txt txt txt txt  $t \times t$ txt txt txt txt txt readme .Examples.readme .readme

gs503\_040sf.readme CUCD/Graphics/Ghostscript/gs503\_040sf. ← gs503\_data.readme CUCD/Graphics/Ghostscript/gs503\_data.readme use.txt CUCD/Graphics/Ghostscript/source/amiga/use. ← bug-form.txt CUCD/Graphics/Ghostscript/source/bug-form. ← c-style.txt CUCD/Graphics/Ghostscript/source/c-style. ← commprod.txt CUCD/Graphics/Ghostscript/source/commprod. ← current.txt CUCD/Graphics/Ghostscript/source/current. ← devices.txt CUCD/Graphics/Ghostscript/source/devices. ← dll.txt CUCD/Graphics/Ghostscript/source/dll.txt drivers.txt CUCD/Graphics/Ghostscript/source/drivers. ← fonts.txt CUCD/Graphics/Ghostscript/source/fonts.txt helpers.txt CUCD/Graphics/Ghostscript/source/helpers. ← hershey.txt CUCD/Graphics/Ghostscript/source/hershey. ← history1.txt CUCD/Graphics/Ghostscript/source/history1. ← history2.txt CUCD/Graphics/Ghostscript/source/history2. ← history3.txt CUCD/Graphics/Ghostscript/source/history3. ← humor.txt CUCD/Graphics/Ghostscript/source/humor.txt install.txt CUCD/Graphics/Ghostscript/source/install. ← language.txt CUCD/Graphics/Ghostscript/source/language. ← lib.txt CUCD/Graphics/Ghostscript/source/lib.txt make.txt CUCD/Graphics/Ghostscript/source/make.txt new-user.txt CUCD/Graphics/Ghostscript/source/new-user. ← ps2epsi.txt CUCD/Graphics/Ghostscript/source/ps2epsi. ← ps2pdf.txt CUCD/Graphics/Ghostscript/source/ps2pdf.txt psfiles.txt CUCD/Graphics/Ghostscript/source/psfiles. ← public.txt CUCD/Graphics/Ghostscript/source/public.txt unix-lpr.txt  $\text{CUCD/Graphics/Ghostscript/source/unitx-lpr.} \leftrightarrow$ use.txt CUCD/Graphics/Ghostscript/source/use.txt xfonts.txt CUCD/Graphics/Ghostscript/source/xfonts.txt amigametaformat.readme CUCD/Graphics/MetaView/amigametaformat. ← ARexx.Examples.readme CUCD/Graphics/MetaView/ARexx-Examples/ARexx ← amigametaformat.readme CUCD/Graphics/MetaView/libs/amigametaformat ← MetaView.guide CUCD/Graphics/MetaView/MetaView.guide MetaView.readme CUCD/Graphics/MetaView/MetaView.readme Picasso96.readme CUCD/Graphics/Picasso96/Picasso96.readme

Picasso96\_deutsch.guide Picasso96\_english.guide Picasso96\_italiano.guide LIBX11.readme WorthALook.readme .txt LIBX11.readme WorthALook.readme rgb.txt readme WorthALook.readme txt LIBX11.readme WorthALook.readme .txt LIBX11.readme WorthALook.readme rgb.txt readme WorthALook.readme txt MCP\_pol.guide CUCD/Magazine/MCP/Docs/MCP\_pol.guide

Picasso96\_deutsch.guide CUCD/Graphics/Picasso96/Picasso96/ ←- Picasso96\_english.guide CUCD/Graphics/Picasso96/Picasso96/ ←- Picasso96\_italiano.guide CUCD/Graphics/Picasso96/Picasso96/ ←- IMPORTANT.doc CUCD/Graphics/PicManager/Docs/IMPORTANT.doc PMPro.guide CUCD/Graphics/PicManager/Docs/PMPro.guide pmpdemo.readme CUCD/Graphics/PicManager/pmpdemo.readme Pathfinder.txt CUCD/Graphics/Pix/Pathfinder/Pathfinder.txt xdve272upd.readme CUCD/Graphics/xdve272upd/xdve272upd.readme LIBX11.readme CUCD/Graphics/XPDF/68020/pdftops/docs/ ←- WorthALook.readme CUCD/Graphics/XPDF/68020/pdftops/docs/ ← rgb.txt CUCD/Graphics/XPDF/68020/pdftops/libx11/rgb ←- LIBX11.readme CUCD/Graphics/XPDF/68020/pdftotext/docs/ ←- WorthALook.readme CUCD/Graphics/XPDF/68020/pdftotext/docs/ ← rgb.txt CUCD/Graphics/XPDF/68020/pdftotext/libx11/ ←- LIBX11.readme  $CUCD/Graphics/XPDF/68020/xpdf/docs/LIBX11.  $\leftarrow$$ WorthALook.readme CUCD/Graphics/XPDF/68020/xpdf/docs/ ← rgb.txt CUCD/Graphics/XPDF/68020/xpdf/libx11/rgb. ←- LIBX11.readme CUCD/Graphics/XPDF/68040/pdftops/docs/ ←- WorthALook.readme CUCD/Graphics/XPDF/68040/pdftops/docs/ ← rgb.txt CUCD/Graphics/XPDF/68040/pdftops/libx11/rgb ←- LIBX11.readme CUCD/Graphics/XPDF/68040/pdftotext/docs/ ←- WorthALook.readme CUCD/Graphics/XPDF/68040/pdftotext/docs/ ← rgb.txt CUCD/Graphics/XPDF/68040/pdftotext/libx11/ ←- LIBX11.readme CUCD/Graphics/XPDF/68040/xpdf/docs/LIBX11. ← WorthALook.readme CUCD/Graphics/XPDF/68040/xpdf/docs/ ← rgb.txt CUCD/Graphics/XPDF/68040/xpdf/libx11/rgb. ←- HiDensity.readme CUCD/Magazine/HiDensity/HiDensity.readme Readme.txt CUCD/Magazine/HiDensity/Readme.txt CUCatalogue.txt CUCD/Magazine/Issues/CUCatalogue.txt AMINET-VERSION.txt CUCD/Magazine/MCP/AMINET-VERSION.txt AGuideConv.doc CUCD/Magazine/MCP/Docs/AGuideConv.doc MCP-History.guide CUCD/Magazine/MCP/Docs/MCP-History.guide MCP\_eng.guide CUCD/Magazine/MCP/Docs/MCP\_eng.guide MCP ger.quide CUCD/Magazine/MCP/Docs/MCP ger.quide MCP\_ita.guide CUCD/Magazine/MCP/Docs/MCP\_ita.guide

cnetdevice.readme diskserial.guide diskserial.readme .9B3.readme autodoc/pronet.doc autodoc/pronetdrv.doc Deutsch/ProNET.guide English/ProNET.guide readme BROWSING.txt txt DIAGNOSIS.txt txt txt DOMAIN\_CONTROL.txt ENCRYPTION.txt  $+ x +$ .txt  $txt$ .txt Passwords.txt Printing.txt security\_level.txt txt .txt .txt

Patches.txt CUCD/Magazine/MCP/Docs/Patches.txt Register.txt CUCD/Magazine/MCP/Docs/Register.txt MindGuard.guide CUCD/Magazine/MindGuard/MindGuard.guide cnetdevice.readme CUCD/Magazine/Networking/cnetdevice/ ← diskserial.guide CUCD/Magazine/Networking/diskserial/ ← diskserial.readme CUCD/Magazine/Networking/diskserial/ ← magPLIP37.9B3.readme CUCD/Magazine/Networking/magPLIP/magPLIP37 ← pronet.doc CUCD/Magazine/Networking/ProNET/Developer/ ← pronetdrv.doc CUCD/Magazine/Networking/ProNET/Developer/ ←- ProNET.guide CUCD/Magazine/Networking/ProNET/Docs/ ← ProNET.guide CUCD/Magazine/Networking/ProNET/Docs/ ←- ProNET32.readme CUCD/Magazine/Networking/ProNET/ProNET32. ← BROWSING.txt CUCD/Magazine/Networking/Samba/docs/ ← BUGS.txt CUCD/Magazine/Networking/Samba/docs/BUGS. ← DIAGNOSIS.txt CUCD/Magazine/Networking/Samba/docs/ ←- DNIX.txt CUCD/Magazine/Networking/Samba/docs/DNIX. ←- DOMAIN.txt CUCD/Magazine/Networking/Samba/docs/DOMAIN. ←- DOMAIN\_CONTROL.txt CUCD/Magazine/Networking/Samba/docs/ ← ENCRYPTION.txt CUCD/Magazine/Networking/Samba/docs/ ←- Faxing.txt CUCD/Magazine/Networking/Samba/docs/Faxing. ← GOTCHAS.txt CUCD/Magazine/Networking/Samba/docs/GOTCHAS ← HINTS.txt CUCD/Magazine/Networking/Samba/docs/HINTS. ←- INSTALL.txt CUCD/Magazine/Networking/Samba/docs/INSTALL ←- OS2.txt CUCD/Magazine/Networking/Samba/docs/OS2.txt Passwords.txt CUCD/Magazine/Networking/Samba/docs/ ← Printing.txt CUCD/Magazine/Networking/Samba/docs/ ← SCO.txt CUCD/Magazine/Networking/Samba/docs/SCO.txt security\_level.txt  $\text{CUCD/Magazine/Networking/Samba/docs/ } \leftrightarrow$ Speed.txt CUCD/Magazine/Networking/Samba/docs/Speed. ← Support.txt CUCD/Magazine/Networking/Samba/docs/Support ←- Tracing.txt CUCD/Magazine/Networking/Samba/docs/Tracing ←-

SMB.txt txt txt p9.readme internals.doc nameannounce.doc namebrowse.doc namedbname.doc namedbresp.doc nameelect.doc namelogon.doc namepacket.doc namequery.doc nameresp.doc nameserv.doc nameservreply.doc nameservresp.doc namework.doc guide readme /BattleDuel.guide /BattleDuel.guide doc GridLock.txt doc.pic guide GridLockData/GridLock.txt ImportantNote.txt

UNIX-SMB.txt CUCD/Magazine/Networking/Samba/docs/UNIX- ← Warp.txt CUCD/Magazine/Networking/Samba/docs/Warp. ←- WinNT.txt CUCD/Magazine/Networking/Samba/docs/WinNT. ← samba-1.9.16p9.readme CUCD/Magazine/Networking/Samba/samba-1.9.16 ← internals.doc CUCD/Magazine/Networking/Samba/source/ ← nameannounce.doc CUCD/Magazine/Networking/Samba/source/ ← namebrowse.doc CUCD/Magazine/Networking/Samba/source/ ← namedbname.doc CUCD/Magazine/Networking/Samba/source/ ← namedbresp.doc CUCD/Magazine/Networking/Samba/source/ ← nameelect.doc CUCD/Magazine/Networking/Samba/source/ ← namelogon.doc CUCD/Magazine/Networking/Samba/source/ ← namepacket.doc CUCD/Magazine/Networking/Samba/source/ ← namequery.doc CUCD/Magazine/Networking/Samba/source/ ← nameresp.doc CUCD/Magazine/Networking/Samba/source/ ← nameserv.doc CUCD/Magazine/Networking/Samba/source/ ← nameservreply.doc CUCD/Magazine/Networking/Samba/source/ ← nameservresp.doc CUCD/Magazine/Networking/Samba/source/ ← namework.doc CUCD/Magazine/Networking/Samba/source/ ← amarquee.guide <a>>
cUCD/Magazine/WiredWorld/AMarquee/amarquee.<<<<</>
<a>
CUCD/Magazine/WiredWorld/AMarquee/amarquee.<<<<<</>  $\leftarrow$ AMarquee.readme 
amarquee.readme 
amarquee. ← CUCD/Magazine/WiredWorld/AMarquee/AMarquee. ← BattleDuel.quide <a>
CUCD/Magazine/WiredWorld/BattleDuel/Deutsch ← BattleDuel.quide <a>
CUCD/Magazine/WiredWorld/BattleDuel/English ← Freeciv.doc CUCD/Magazine/WiredWorld/freeciv/Freeciv. ←- GridLock.txt CUCD/Magazine/WiredWorld/GridLock/German/ ← GridLock.doc.pic CUCD/Magazine/WiredWorld/GridLock/GridLock. ← GridLock.guide CUCD/Magazine/WiredWorld/GridLock/GridLock. ← GridLock.txt CUCD/Magazine/WiredWorld/GridLock/ ← ImportantNote.txt CUCD/Magazine/WiredWorld/GridLock/libs/ ←-

guide sig .readme guide guide.sig library.doc library.txt BBSGlobal.guide ConfConfig.guide configmain.guide guide guide NodeGlobal.guide NodeList.guide NodeLocal.guide guide guide

Netris.quide CUCD/Magazine/WiredWorld/Netris/Netris. ← acm.man CUCD/Online/ACM/acm.man acm47\_amiwin.readme CUCD/Online/ACM/acm47\_amiwin.readme CHASER.txt CUCD/Online/ACM/CHASER.txt AF-Banners.readme CUCD/Online/AF-Banners/AF-Banners.readme BookCon.doc CUCD/Online/BookCon/BookCon.doc BookCon.readme CUCD/Online/BookCon/BookCon.readme clockdaemon.readme CUCD/Online/clockdaemon/clockdaemon.readme timezone.doc CUCD/Online/clockdaemon/timezone.doc diskserial.guide CUCD/Online/diskserial/diskserial.guide diskserial.readme CUCD/Online/diskserial/diskserial.readme BetaTesting.readme.sig CUCD/Online/Eucalyptus/BetaTesting.readme. ← Translators.readme  $\text{CUCD/Online/Eucalyptus/Catalog/Translators } \leftrightarrow$ Eucalyptus.guide CUCD/Online/Eucalyptus/Docs/Eucalyptus. ←- Eucalyptus.guide.sig CUCD/Online/Eucalyptus/Docs/Eucalyptus. ←- Eucalyptus.readme CUCD/Online/Eucalyptus/Eucalyptus.readme GrabHTTP.guide CUCD/Online/GrabURL/doc/GrabHTTP.guide GrabURL.guide CUCD/Online/GrabURL/doc/GrabURL.guide ScanHTML.guide CUCD/Online/GrabURL/doc/ScanHTML.guide UrlManager.guide CUCD/Online/GrabURL/doc/UrlManager.guide GrabURL.readme CUCD/Online/GrabURL/GrabURL.readme Readme\_Now.txt CUCD/Online/GrabURL/Readme\_Now.txt HBBSCommon.library.doc CUCD/Online/HBBS/Developer/Docs/HBBSCommon. ← hbbscommon.library.txt CUCD/Online/HBBS/Developer/Docs/hbbscommon. ←- BBSGlobal.quide CUCD/Online/HBBS/Docs/Configuration/ ← ConfConfig.quide CUCD/Online/HBBS/Docs/Configuration/ ← configmain.guide CUCD/Online/HBBS/Docs/Configuration/ ← Device.guide  $CUCD/Online/HBBS/Does/Configuration/Device. ←$  $FileID$ .guide  $CUCD/Online/HBBS/Does/Configuration/FileID. \leftrightarrow$ NodeGlobal.guide CUCD/Online/HBBS/Docs/Configuration/ ← NodeList.guide CUCD/Online/HBBS/Docs/Configuration/ ← NodeLocal.guide CUCD/Online/HBBS/Docs/Configuration/ ← Doors.txt CUCD/Online/HBBS/Docs/Doors.txt AwaitConnect.guide  $\qquad \qquad \text{CUCD/Online/HBBS/Docs/Doors/AwaitConnect.} \leftrightarrow$ CheckTags.guide CUCD/Online/HBBS/Docs/Doors/CheckTags.guide DoorIndex.guide CUCD/Online/HBBS/Docs/Doors/DoorIndex.guide NewUser.guide CUCD/Online/HBBS/Docs/Doors/NewUser.guide Wall.guide CUCD/Online/HBBS/Docs/Doors/Wall.guide BlankGuide.guide CUCD/Online/HBBS/Docs/Misc/BlankGuide.guide Directories.guide CUCD/Online/HBBS/Docs/Misc/Directories. ←-

Equalizer\_1.txt txt txt txt logoff.txt amiga\_1.txt amiga\_2.txt amiga\_3.txt amiga\_4.txt amiga\_5.txt amiga\_6.txt await\_1.txt bulletin\_1.txt coders\_1.txt Conferences\_1.txt download\_1.txt download\_2.txt download\_3.txt download\_4.txt download\_5.txt download\_6.txt download\_7.txt lamers\_1.txt pc\_1.txt stats\_1.txt upload\_1.txt upload\_2.txt

Files.txt CUCD/Online/HBBS/Docs/Misc/Files.txt KeyFiles.guide CUCD/Online/HBBS/Docs/Misc/KeyFiles.guide Screens.guide CUCD/Online/HBBS/Docs/Misc/Screens.guide Equalizer\_1.txt CUCD/Online/HBBS/Docs/Suggestions/ ← prompt.txt CUCD/Online/HBBS/Docs/Suggestions/prompt. ← Trev\_1.txt  $CUCD/Online/HBBS/Does/Suqgestions/TrueV1.  $\leftarrow$$ upload.txt CUCD/Online/HBBS/Docs/Suggestions/upload. ← logoff.txt CUCD/Online/HBBS/Screens/Example/ansi/ ← amiga\_1.txt CUCD/Online/HBBS/Screens/Example/AnsiLogos/ ← amiga\_2.txt CUCD/Online/HBBS/Screens/Example/AnsiLogos/ ← amiga\_3.txt CUCD/Online/HBBS/Screens/Example/AnsiLogos/ ← amiga\_4.txt CUCD/Online/HBBS/Screens/Example/AnsiLogos/ ← amiga\_5.txt CUCD/Online/HBBS/Screens/Example/AnsiLogos/ ← amiga\_6.txt CUCD/Online/HBBS/Screens/Example/AnsiLogos/ ← await\_1.txt CUCD/Online/HBBS/Screens/Example/AnsiLogos/ ← bulletin\_1.txt CUCD/Online/HBBS/Screens/Example/AnsiLogos/ ← coders\_1.txt CUCD/Online/HBBS/Screens/Example/AnsiLogos/ ←- Conferences 1.txt CUCD/Online/HBBS/Screens/Example/AnsiLogos/ ← download\_1.txt CUCD/Online/HBBS/Screens/Example/AnsiLogos/ ← download\_2.txt CUCD/Online/HBBS/Screens/Example/AnsiLogos/ ← download\_3.txt CUCD/Online/HBBS/Screens/Example/AnsiLogos/ ← download\_4.txt CUCD/Online/HBBS/Screens/Example/AnsiLogos/ ← download\_5.txt CUCD/Online/HBBS/Screens/Example/AnsiLogos/ ← download\_6.txt CUCD/Online/HBBS/Screens/Example/AnsiLogos/ ← download\_7.txt CUCD/Online/HBBS/Screens/Example/AnsiLogos/ ← lamers\_1.txt CUCD/Online/HBBS/Screens/Example/AnsiLogos/ ← pc\_1.txt CUCD/Online/HBBS/Screens/Example/AnsiLogos/ ← stats\_1.txt CUCD/Online/HBBS/Screens/Example/AnsiLogos/ ← upload\_1.txt CUCD/Online/HBBS/Screens/Example/AnsiLogos/ ← upload\_2.txt CUCD/Online/HBBS/Screens/Example/AnsiLogos/ ←- upload\_3.txt upload\_4.txt upload\_5.txt upload\_6.txt  $+ x +$ txt txt  $+ x +$ txt Hydra/hydra.asc Hydra/OldSource/hydracom.doc Hydra/OldSource/license.doc Hydra/source/hydracom.doc Hydra/source/license.doc license.doc New1/license.doc Hydra\_Working/license.doc Notes2.txt Notes3.txt AX2HBBS.doc doc fontpage.txt SSP\_LZXCheck.doc NullModem.doc SuperZModem.doc xprzmodem.doc

upload\_3.txt CUCD/Online/HBBS/Screens/Example/AnsiLogos/ ← upload\_4.txt CUCD/Online/HBBS/Screens/Example/AnsiLogos/ ← upload\_5.txt CUCD/Online/HBBS/Screens/Example/AnsiLogos/ ← upload\_6.txt CUCD/Online/HBBS/Screens/Example/AnsiLogos/ ←- Menu 20.txt CUCD/Online/HBBS/Screens/Example/Menu 20. ← NoTime.txt CUCD/Online/HBBS/Screens/Example/NoTime.txt UserInfos.txt  $CUCD/Online/HBBS/Screen/Example/Use rInfos.  $\leftarrow$$ HydraBBS.txt CUCD/Online/HBBS/Screens/Misc/HydraBBS.txt Welcome.txt CUCD/Online/HBBS/Screens/Misc/Welcome.txt bbsclosed.txt CUCD/Online/HBBS/Screens/Special/bbsclosed. ← menu.txt\_2 CUCD/Online/HBBS/Screens/Special/menu.txt\_2 menu  $10.txt$  CUCD/Online/HBBS/Screens/Special/menu  $10. \leftrightarrow$ menu\_20.txt CUCD/Online/HBBS/Screens/Special/menu\_20. ← hydra.asc CUCD/Online/HBBS/Source/Doors\_System/Hydra/ ← hydracom.doc CUCD/Online/HBBS/Source/Doors\_System/Hydra/ ← license.doc CUCD/Online/HBBS/Source/Doors\_System/Hydra/ ← hydracom.doc CUCD/Online/HBBS/Source/Doors\_System/Hydra/ ← license.doc CUCD/Online/HBBS/Source/Doors\_System/Hydra/ ← license.doc CUCD/Online/HBBS/Source/Doors\_System/Hydra/ ← license.doc CUCD/Online/HBBS/Source/Doors\_System/Hydra/ ← license.doc CUCD/Online/HBBS/Source/Doors\_System/ ←- Notes2.txt CUCD/Online/HBBS/Source/Misc/TecLisMailSys/ ←- Notes3.txt CUCD/Online/HBBS/Source/Misc/TecLisMailSys/ ←- AX2HBBS.doc CUCD/Online/HBBS/Source/Utils/AX2HBBS/ ←-  $\texttt{AX2HBBS.doc}$  CUCD/Online/HBBS/System/Amiga/CLI/AX2HBBS.  $\leftrightarrow$ fontpage.txt CUCD/Online/HBBS/System/Amiga/CLI/Figlet/ ←- SSP\_LZXCheck.doc CUCD/Online/HBBS/System/Amiga/CLI/ ← NullModem.doc CUCD/Online/HBBS/System/Amiga/Devs/ ←- SuperZModem.doc CUCD/Online/HBBS/System/Amiga/Libs/xpr/ ← xprzmodem.doc CUCD/Online/HBBS/System/Amiga/Libs/xpr/ ←-

Mirage.guide SStrip.doc ansied.guide readme guide readme guide guide readme .readme thor25\_arexx.readme .readme thor25\_inet.readme thor25\_main.readme doc CancelEvent.readme

Mirage.guide CUCD/Online/HBBS/Utils/3rdParty/Mirage/ ← SStrip.doc CUCD/Online/HBBS/Utils/3rdParty/SStrip/ ← ansied.quide CUCD/Online/HBBS/Utils/3rdParty/THE\_AnsiEd/ ← htmlchecker.doc CUCD/Online/htmlchecker/htmlchecker.doc htmlchecker.readme CUCD/Online/htmlchecker/htmlchecker.readme HTML\_MapMaker.readme CUCD/Online/HTML\_MapMaker/HTML\_MapMaker. ←- HTP.readme CUCD/Online/HTP/HTP.readme readme.txt CUCD/Online/HTP/readme.txt Miami-Keys.txt CUCD/Online/Miami21g/Miami-Keys.txt Miami.guide CUCD/Online/Miami21g/Miami.guide Miami21feval.readme CUCD/Online/Miami21g/Miami21feval.readme Miami21freg000.readme CUCD/Online/Miami21g/Miami21freg000.readme Miami21freg020.readme CUCD/Online/Miami21g/Miami21freg020.readme Miami21gmain.readme CUCD/Online/Miami21g/Miami21gmain.readme MiamiPM11.readme CUCD/Online/MiamiPM11/MiamiPM11.readme MiamiSpeedMeter.guide CUCD/Online/MiSpeedMeter/MiamiSpeedMeter. ←- MiSpeedMeter.readme CUCD/Online/MiSpeedMeter/MiSpeedMeter. ← mNews.quide CUCD/Online/mNews1.3/mNews.quide mNews1.3\_rel1.readme CUCD/Online/mNews1.3/mNews1.3\_rel1.readme netser.doc CUCD/Online/netser/doc/netser.doc netser.guide CUCD/Online/netser/doc/netser.guide netser100.readme CUCD/Online/netser/netser100.readme ReadNews.doc CUCD/Online/News/ReadNews.doc Arexx.guide CUCD/Online/News/Thor/Docs/Arexx.guide BBSReadRexx.quide CUCD/Online/News/Thor/Docs/BBSReadRexx. ← ConfigTHOR.guide CUCD/Online/News/Thor/Docs/ConfigTHOR.guide Installation.guide CUCD/Online/News/Thor/Docs/Installation. ←- SortMail.guide CUCD/Online/News/Thor/Docs/SortMail.guide THOR.guide CUCD/Online/News/Thor/Docs/THOR.guide THOR\_Rexx.guide CUCD/Online/News/Thor/Docs/THOR\_Rexx.guide THOR.readme  $CUCD/Online/News/Thor/HD-Install/THOR.$  ← thor25\_api.readme CUCD/Online/News/Thor/HD-Install/thor25\_api ← thor25 arexx.readme CUCD/Online/News/Thor/HD-Install/ ← thor25\_bbs.readme  $\text{CUCD/Online/News/Thor/HD-Install/thor25_bbs} \leftrightarrow$ thor25\_inet.readme CUCD/Online/News/Thor/HD-Install/ ← thor25\_main.readme CUCD/Online/News/Thor/HD-Install/ ←- AutoReply.guide CUCD/Online/News/Thor/rexx/AutoReply.guide BulkMail.doc CUCD/Online/News/Thor/rexx/BulkMail.doc  $ChesMaster3000.doc$  CUCD/Online/News/Thor/rexx/ChessMaster3000.  $\leftrightarrow$ 

CancelEvent.readme CUCD/Online/News/Thor/rexx/CyqnusEd/ ←

.readme guide AWebMailTo.readme IBMailToThor.readme readme  $txt2$ readme readme

EdgeScripts.readme CUCD/Online/News/Thor/rexx/Edge/EdgeScripts ←-

Event2Msg.readme CUCD/Online/News/Thor/rexx/Event2Msg.readme GetNET.thor.doc CUCD/Online/News/Thor/rexx/GetNET.thor.doc HeaderManager.quide CUCD/Online/News/Thor/rexx/HeaderManager. ←

HTMLThor.guide CUCD/Online/News/Thor/rexx/HTMLThor.guide InsertIt.guide CUCD/Online/News/Thor/rexx/InsertIt.guide AWebMailTo.readme CUCD/Online/News/Thor/rexx/MailtoScripts/ ←-

IBMailToThor.readme CUCD/Online/News/Thor/rexx/MailtoScripts/ ←-

MsgSplit.man CUCD/Online/News/Thor/rexx/MsgSplit.man OptConf.guide CUCD/Online/News/Thor/rexx/OptConf.guide thor25\_arexx.readme CUCD/Online/News/Thor/rexx/thor25\_arexx. ←

UUDecode.readme CUCD/Online/News/Thor/rexx/UUDecode.readme Newfiles.txt CUCD/Online/News/ThorData/BBS0/Newfiles.txt ScriptMsg.txt2 CUCD/Online/News/ThorData/BBS0/ScriptMsg. ←

pcmser.readme CUCD/Online/pcmser/pcmser.readme readme.txt CUCD/Online/pcmser/readme.txt PhoneWizard.guide CUCD/Online/PhoneWizard/PhoneWizard.guide PhoneWizard.readme CUCD/Online/PhoneWizard/PhoneWizard.readme phonewizard12.readme CUCD/Online/PhoneWizard/phonewizard12. ←

rfc-index.txt CUCD/Online/RFCs/rfc-index.txt RFC.guide CUCD/Online/RFCs/RFC.guide rfc2183.txt CUCD/Online/RFCs/rfc2183.txt rfc2184.txt CUCD/Online/RFCs/rfc2184.txt rfc2185.txt CUCD/Online/RFCs/rfc2185.txt rfc2186.txt CUCD/Online/RFCs/rfc2186.txt rfc2187.txt CUCD/Online/RFCs/rfc2187.txt rfc2188.txt CUCD/Online/RFCs/rfc2188.txt rfc2190.txt CUCD/Online/RFCs/rfc2190.txt rfc2191.txt CUCD/Online/RFCs/rfc2191.txt rfc2192.txt CUCD/Online/RFCs/rfc2192.txt rfc2193.txt CUCD/Online/RFCs/rfc2193.txt rfc2194.txt CUCD/Online/RFCs/rfc2194.txt rfc2195.txt CUCD/Online/RFCs/rfc2195.txt rfc2196.txt CUCD/Online/RFCs/rfc2196.txt rfc2197.txt CUCD/Online/RFCs/rfc2197.txt rfc2198.txt CUCD/Online/RFCs/rfc2198.txt rfc2200.txt CUCD/Online/RFCs/rfc2200.txt TASC.guide CUCD/Online/TASC/docs/TASC.guide TASC.readme CUCD/Online/TASC/TASC.readme tcpdl.doc CUCD/Online/tcpdl/tcpdl.doc THOR.readme CUCD/Online/THOR 2.5/THOR.readme thor25\_api.readme CUCD/Online/THOR\_2.5/thor25\_api.readme thor25\_arexx.readme CUCD/Online/THOR\_2.5/thor25\_arexx.readme thor25\_bbs.readme CUCD/Online/THOR\_2.5/thor25\_bbs.readme thor25\_inet.readme CUCD/Online/THOR\_2.5/thor25\_inet.readme thor25\_main.readme CUCD/Online/THOR\_2.5/thor25\_main.readme webdesign.guide CUCD/Online/WebDesign/webdesign.guide WebDesign.readme CUCD/Online/WebDesign/WebDesign.readme ArtEffect213\_D.readme CUCD/Previews/ArtEffect2/ArtEffect213\_D. ← guide .0.guide readme guide .guide .readme DigitalAlmanac.guide DigitalAlmanac.guide sighting.txt audio/gemini.doc .txt .txt .txt grandesc.txt .txt posufos.txt priest1.txt serpent.txt warinhev.txt errors.doc interface.doc vbcc.doc vbccamiga68k.doc vbcci386.doc

AE\_Rexx.quide  $CUCD/Previews/ArtEffect2/Dokuments/AE$  Rexx. ← New\_in\_2.0.quide  $\text{CUCD/Previeves/ArtEffect2/Dokuments/New_in_2 } \leftrightarrow$ rexx.doc CUCD/Previews/ArtEffect2/rexx/rexx.doc CycasDemoNoFPU.readme CUCD/Previews/CycasDemo/CycasDemoNoFPU. ← Anleitung.quide CUCD/Previews/CycasDemo/Hilfe/Anleitung. ← Cycas.guide CUCD/Previews/CycasDemo/Info/Cycas.guide DigitalAlmanac.guide CUCD/Previews/DigitalAlmanac/DigitalAlmanac ←- DigitalAlmanac.readme CUCD/Previews/DigitalAlmanac/DigitalAlmanac ←- DigitalAlmanac.guide CUCD/Previews/DigitalAlmanac/Docs/Deutsch/ ←- DigitalAlmanac.guide CUCD/Previews/DigitalAlmanac/Docs/English/ ← sighting.txt CUCD/Previews/HiddenTruth/data/astronaut/ ← gemini.doc CUCD/Previews/HiddenTruth/data/genufo2/ ← cooper.txt CUCD/Previews/HiddenTruth/data/vjent/cooper ← csbook.txt CUCD/Previews/HiddenTruth/data/vjent/csbook ← dragon.txt CUCD/Previews/HiddenTruth/data/vjent/dragon ← grandesc.txt CUCD/Previews/HiddenTruth/data/vjent/ ← jantoc.txt CUCD/Previews/HiddenTruth/data/vjent/jantoc ← posufos.txt CUCD/Previews/HiddenTruth/data/vjent/ ← priest1.txt CUCD/Previews/HiddenTruth/data/vjent/ ← serpent.txt CUCD/Previews/HiddenTruth/data/vjent/ ← warinhev.txt CUCD/Previews/HiddenTruth/data/vjent/ ← readme.txt CUCD/Previews/HiddenTruth/readme.txt amos-col.readme CUCD/Programming/AMOS-COL/amos-col.readme AmosAGA.readme CUCD/Programming/AmosAga/AmosAGA.readme AROS-Amiga.readme CUCD/Programming/AROS/AROS-Amiga.readme AROSdev.readme CUCD/Programming/AROS/AROSdev.readme AROSdev\_upd.readme CUCD/Programming/AROS/AROSdev\_upd.readme errors.doc CUCD/Programming/AROS/compiler/vbcc/doc/ ← interface.doc CUCD/Programming/AROS/compiler/vbcc/doc/ ← vbcc.doc CUCD/Programming/AROS/compiler/vbcc/doc/ ← vbccamiga68k.doc CUCD/Programming/AROS/compiler/vbcc/doc/ ← vbcci386.doc CUCD/Programming/AROS/compiler/vbcc/doc/ ←-

doc vcpp.doc arosboot.doc .doc exec\_microkernel.doc doc readme BlitzGUIGen.guide BlitzGUIGen18.readme RIGTMenusLib.doc Tips.guide .readme manualcode.readme guide .readme readme IdentifyBB2.guide Examples/ASCII/AlertType.txt Examples/ASCII/Expansion.txt Examples/ASCII/Function.txt Examples/ASCII/SystemInfo.txt IdentifyBB2.readme SuperTED224.readme readme

vc.doc CUCD/Programming/AROS/compiler/vbcc/doc/vc. ← vcpp.doc CUCD/Programming/AROS/compiler/vbcc/doc/ ← arosboot.doc CUCD/Programming/AROS/config/amiga/boot/ ← filesystems.doc CUCD/Programming/AROS/docs/html/filesystems ← exec\_microkernel.doc CUCD/Programming/AROS/docs/src/ ← filesystems.doc CUCD/Programming/AROS/docs/src/filesystems. ←- AROS-lnx-i386.readme CUCD/Programming/AROS/Linux/AROS-lnx-i386. ← make.tmpl.doc CUCD/Programming/AROS/make.tmpl.doc asyncio.doc CUCD/Programming/AsyncIO/asyncio.doc AsyncIO.readme CUCD/Programming/AsyncIO/AsyncIO.readme BlitzGUIGen.guide CUCD/Programming/Blitz2/BlitzGUIGen/ ←- BlitzGUIGen18.readme CUCD/Programming/Blitz2/BlitzGUIGen/ ←- RIGTMenusLib.doc CUCD/Programming/Blitz2/BlitzGUIGen/ ←- Blitz.Tips.guide CUCD/Programming/Blitz2/BlitzTips/Blitz. ←- BlitzTips.readme  $\text{CUCD/Programming/Blitz2/BlitzTips/BlitzTips} \leftrightarrow$ manualcode.readme CUCD/Programming/Blitz2/Blitz\_Manual/ ←- GTBox.quide CUCD/Programming/Blitz2/GTBoxConv/GTBox. ← GTBoxConv.readme CUCD/Programming/Blitz2/GTBoxConv/GTBoxConv ←- GUI2BB2.doc CUCD/Programming/Blitz2/GUI2BB2/GUI2BB2.doc gui2bb2.readme CUCD/Programming/Blitz2/GUI2BB2/gui2bb2. ←- IdentifyBB2.guide CUCD/Programming/Blitz2/IdentifyBB2/Docs/ ←- AlertType.txt CUCD/Programming/Blitz2/IdentifyBB2/ ← Expansion.txt CUCD/Programming/Blitz2/IdentifyBB2/ ← Function.txt CUCD/Programming/Blitz2/IdentifyBB2/ ← SystemInfo.txt CUCD/Programming/Blitz2/IdentifyBB2/ ← IdentifyBB2.readme CUCD/Programming/Blitz2/IdentifyBB2/ ←- SuperTED224.readme CUCD/Programming/Blitz2/SuperTED224/ ← CQuickRef.guide CUCD/Programming/CQuickRef/CQuickRef.guide CQuickRef.readme CUCD/Programming/CQuickRef/CQuickRef.readme CQuickRef39\_1.readme CUCD/Programming/CQuickRef/CQuickRef39\_1. ← f1gp.doc CUCD/Programming/f1gplib/doc/f1gp.doc History.txt CUCD/Programming/f1gplib/History.txt

autodocs.txt geometryengine.readme guide guide guide .guide guide guide guide .guide guide guide GMSPrefs.guide IceBreaker.guide  $+ x +$ guide English/MCC-Install.doc English/MCC-Install.guide Install.readme MCCLib.doc MCCLib.guide AutoDocs/MCC\_Busy.doc Busy.mcc.doc Busy.mcc.guide

autodocs.txt CUCD/Programming/GeometryEngine/docs/ ← geometryengine.readme CUCD/Programming/GeometryEngine/ ← README.txt CUCD/Programming/GeometryEngine/README.txt Blitter.guide CUCD/Programming/GMS/Docs/autodocs/Blitter. ← Debug.quide CUCD/Programming/GMS/Docs/autodocs/Debug. ← Files.guide CUCD/Programming/GMS/Docs/autodocs/Files. ←- JoyPorts.guide CUCD/Programming/GMS/Docs/autodocs/JoyPorts ←- Kernal.quide CUCD/Programming/GMS/Docs/autodocs/Kernal. ← Master.guide CUCD/Programming/GMS/Docs/autodocs/Master. ← Objects.guide CUCD/Programming/GMS/Docs/autodocs/Objects. ←- Pictures.quide  $CUCD/Programming/GMS/Does/autodocs/Plictures \leftrightarrow$ Screens.quide CUCD/Programming/GMS/Docs/autodocs/Screens. ← Sound.quide CUCD/Programming/GMS/Docs/autodocs/Sound. ← GMS.guide CUCD/Programming/GMS/Docs/GMS.guide gms\_dev.readme CUCD/Programming/GMS/gms\_dev.readme GMSPrefs.guide CUCD/Programming/GMS/Utils/GMSPrefs/ ← IceBreaker.guide CUCD/Programming/GMS/Utils/IceBreaker/ ←- Addendum 14.txt CUCD/Programming/GTXConv/Docs/Addendum 14. ← Dutch.guide CUCD/Programming/GTXConv/Docs/Dutch.guide English.guide CUCD/Programming/GTXConv/Docs/English.guide History.txt CUCD/Programming/GTXConv/Docs/History.txt Italiano.guide CUCD/Programming/GTXConv/Docs/Italiano. ←- GTXConv.readme CUCD/Programming/GTXConv/GTXConv.readme ReadMe.txt CUCD/Programming/GTXConv/ReadMe.txt MCC-Install.doc CUCD/Programming/MUI/MCC-Install/Docs/ ←- MCC-Install.quide CUCD/Programming/MUI/MCC-Install/Docs/ ← MCC-Install.readme CUCD/Programming/MUI/MCC-Install/MCC- ←- MCCLib.doc CUCD/Programming/MUI/MCCLib/Docs/English/ ←- MCCLib.guide CUCD/Programming/MUI/MCCLib/Docs/English/ ← MCCLib.readme CUCD/Programming/MUI/MCCLib/MCCLib.readme MCC\_Busy.doc  $CUCD/Programming/MUI/MCC$ \_Busy/Developer/  $\leftrightarrow$ Busy.mcc.doc CUCD/Programming/MUI/MCC\_Busy/Docs/deutsch/ ←- Busy.mcc.guide CUCD/Programming/MUI/MCC\_Busy/Docs/deutsch/ ←-

Busy.mcc.doc CUCD/Programming/MUI/MCC\_Busy/Docs/english/ ←- Busy.mcc.doc Busy.mcc.guide  $\text{CUCD/Programming/MUI/MCC_Busy/Does/english/} \leftrightarrow$ Busy.mcc.guide  $MCC\_Busy2\_4.$ readme  $CUCD/Programming/MUI/MCC\_Busy/MCC\_Busy2\_4.$  ← readme MCC\_ImageButton.doc CUCD/Programming/MUI/MCC\_ImageButton/ ← Developer/Autodocs/MCC\_ImageButton.doc ImageButton\_mcc.guide CUCD/Programming/MUI/MCC\_ImageButton/Docs/ ←- English/ImageButton\_mcc.guide License.txt CUCD/Programming/MUI/MCC\_ImageButton/ ←- License.txt MCC\_ImageButton.readme CUCD/Programming/MUI/MCC\_ImageButton/ ←- MCC\_ImageButton.readme nfloattext\_example.txt CUCD/Programming/MUI/MCC\_NList/Developer/ ←- Amiga-E/Examples/nfloattext\_example.txt nlist\_example.txt CUCD/Programming/MUI/MCC\_NList/Developer/ ←- Amiga-E/Examples/nlist\_example.txt IMPORTANT.readme CUCD/Programming/MUI/MCC\_NList/Developer/ ←- Amiga-E/IMPORTANT.readme MCC\_NFloattext.doc CUCD/Programming/MUI/MCC\_NList/Developer/ ←- AutoDocs/MCC\_NFloattext.doc MCC\_NList.doc CUCD/Programming/MUI/MCC\_NList/Developer/ ← AutoDocs/MCC\_NList.doc MCC\_NListview.doc CUCD/Programming/MUI/MCC\_NList/Developer/ ← AutoDocs/MCC\_NListview.doc NList\_mcc.doc CUCD/Programming/MUI/MCC\_NList/Docs/english ← /NList\_mcc.doc MCC\_NList.readme CUCD/Programming/MUI/MCC\_NList/MCC\_NList. ← readme MCC\_NList0.75.readme  $CUCD/Programming/MUI/MCC$ \_NList/MCC\_NList0 ← .75.readme MCC Time.doc  $CUCD/Programming/MUI/MCC$  Time/Developer/  $\leftrightarrow$ Autodocs/MCC\_Time.doc Time\_mcc.asc CUCD/Programming/MUI/MCC\_Time/Developer/BB2 ←- /Include/MUI/Time\_mcc.asc Time\_mcc.doc CUCD/Programming/MUI/MCC\_Time/Docs/Deutsch/ ←- Time\_mcc.doc Time\_mcc.guide CUCD/Programming/MUI/MCC\_Time/Docs/Deutsch/ ←- Time\_mcc.guide Time\_mcc.doc CUCD/Programming/MUI/MCC\_Time/Docs/English/ ←- Time\_mcc.doc Time\_mcc.guide CUCD/Programming/MUI/MCC\_Time/Docs/English/ ←- Time\_mcc.guide  $MCC\_Time$ .readme  $CUCD/Programming/MUI/MCC\_Time/MCC\_Time$ . ← readme  $\verb+MCC_Imestring.doc--CUCD/Programming/MUI/MCC_Iimestring/~+$ Developer/Autodocs/MCC\_TimeString.doc TimeString\_mcc.asc CUCD/Programming/MUI/MCC\_TimeString/ ←- Developer/BB2/Include/MUI/TimeString\_mcc.asc TimeString mcc.doc CUCD/Programming/MUI/MCC TimeString/Docs/ ← Deutsch/TimeString\_mcc.doc TimeString\_mcc.guide CUCD/Programming/MUI/MCC\_TimeString/Docs/ ← Deutsch/TimeString\_mcc.guide TimeString\_mcc.doc CUCD/Programming/MUI/MCC\_TimeString/Docs/ ← English/TimeString\_mcc.doc

English/TimeString\_mcc.guide date.readme MCC\_TimeString.readme /Autodocs/MCC\_TimeText.doc /BB2/Include/MUI/TimeText\_mcc.asc Deutsch/TimeText\_mcc.doc Deutsch/TimeText\_mcc.guide English/TimeText\_mcc.doc English/TimeText\_mcc.guide .readme MCC\_TimeText.readme Autodocs/muiextend.doc readme readme readme MUIRexxDir/about.txt guide MUIRexx\_3\_0a.readme Developer/Autodocs/MCC\_Icon.doc english/Icon\_mcc.guide MCC Icon.readme rexx.man CUCD/Programming/Regina/rexx.man render.doc readme guide readme Amisearch.readme CUCD/Readers/AmiSearch/Amisearch.readme

TimeString\_mcc.guide CUCD/Programming/MUI/MCC\_TimeString/Docs/ ← date.readme CUCD/Programming/MUI/MCC\_TimeString/Libs/ ← MCC\_TimeString.readme CUCD/Programming/MUI/MCC\_TimeString/ ← MCC\_TimeText.doc CUCD/Programming/MUI/MCC\_TimeText/Developer ← TimeText\_mcc.asc CUCD/Programming/MUI/MCC\_TimeText/Developer ← TimeText\_mcc.doc CUCD/Programming/MUI/MCC\_TimeText/Docs/ ←- TimeText\_mcc.guide CUCD/Programming/MUI/MCC\_TimeText/Docs/ ←- TimeText\_mcc.doc CUCD/Programming/MUI/MCC\_TimeText/Docs/ ←- TimeText\_mcc.guide CUCD/Programming/MUI/MCC\_TimeText/Docs/ ← date.readme CUCD/Programming/MUI/MCC\_TimeText/Libs/date ←- MCC\_TimeText.readme CUCD/Programming/MUI/MCC\_TimeText/ ← muiextend.doc CUCD/Programming/MUI/MUIExtend/Developer/ ← muiextend.readme CUCD/Programming/MUI/MUIExtend/muiextend. ← version.readme CUCD/Programming/MUI/MUIExtend/version. ← MUIUndoc14.readme CUCD/Programming/MUI/MUIUndoc14/MUIUndoc14. ← about.txt CUCD/Programming/MUIRexx3.0/demos/ ←- MUIRexx.guide CUCD/Programming/MUIRexx3.0/docs/MUIRexx. ←- MUIRexx\_3\_0a.readme CUCD/Programming/MUIRexx3.0/docs/ ←- MCC\_Icon.doc CUCD/Programming/MUIRexx3.0/MCC\_Icon/ ←- Icon\_mcc.guide CUCD/Programming/MUIRexx3.0/MCC\_Icon/Docs/ ←- MCC\_Icon.readme CUCD/Programming/MUIRexx3.0/MCC\_Icon/ ←- Regina.readme CUCD/Programming/Regina/Regina.readme render.doc CUCD/Programming/RenderLib/doc/autodoc/ ←- RenderLib.readme CUCD/Programming/RenderLib/RenderLib.readme sc658pch.readme CUCD/Programming/SAS-C658/sc658pch.readme C++\_lib.guide CUCD/Programming/stormlib/C++\_lib.guide stormamigalibu.readme CUCD/Programming/stormlib/stormamigalibu. ← stormamiga\_lib.quide  $CUCD/Programming/stormlib/stormminga\_lib.  $\leftarrow$$ tile-forth.readme CUCD/Programming/tile-forth/tile-forth. ←-

Gmplaygui1.42.readme CUCD/Readers/GMPlayGUI/Gmplaygui1.42.readme

readme EP\_Engine.guide EP\_History.guide EP\_Main.guide guide readme

Gmplaygui1.42Cu.readme CUCD/Readers/GMPlayGUI/Gmplaygui1.42Cu. ←

Antarktis.readme CUCD/Readers/Mods/Antarktis.readme BatteryAcid.readme CUCD/Readers/Mods/BatteryAcid.readme Beatz.readme CUCD/Readers/Mods/Beatz.readme CriticalMass.readme CUCD/Readers/Mods/CriticalMass.readme Dreamer.readme CUCD/Readers/Mods/Dreamer.readme FeelinGood.readme CUCD/Readers/Mods/FeelinGood.readme Millennia.readme CUCD/Readers/Mods/Millennia.readme mods2.txt CUCD/Readers/Mods/mods2.txt OldSchool.readme CUCD/Readers/Mods/OldSchool.readme RideTheRhythm.readme CUCD/Readers/Mods/RideTheRhythm.readme Robotix.readme CUCD/Readers/Mods/Robotix.readme UTOPIA.readme CUCD/Readers/Mods/UTOPIA.readme Password\_v315.readme CUCD/Readers/Password/Password\_v315.readme PDial.doc CUCD/Readers/PDial/PDial.doc PDial.guide CUCD/Readers/PDial/PDial.guide PDial.readme CUCD/Readers/PDial/PDial.readme Riktor.guide CUCD/Readers/Riktor/Riktor.guide Riktor V1.1.readme CUCD/Readers/Riktor/Riktor V1.1.readme PPshow.guide CUCD/Readers/Windoze/PPshow.guide Windoze.guide CUCD/Readers/Windoze/Windoze.guide Eagleplayer.readme CUCD/Sound/Eagleplayer2/Eagleplayer.readme EP\_Engine.guide CUCD/Sound/Eagleplayer2/Help/english/ ←-

EP\_History.guide CUCD/Sound/Eagleplayer2/Help/english/ ←-

EP\_Main.guide CUCD/Sound/Eagleplayer2/Help/english/ ←-

Ballade.readme CUCD/Sound/Modules/Ballade.readme Beatif.readme CUCD/Sound/Modules/Beatif.readme BreakOut.readme CUCD/Sound/Modules/BreakOut.readme crystalmotion.readme CUCD/Sound/Modules/crystalmotion.readme Exit.readme CUCD/Sound/Modules/Exit.readme Fantasy.readme CUCD/Sound/Modules/Fantasy.readme Galaxy.readme CUCD/Sound/Modules/Galaxy.readme galaxy.txt CUCD/Sound/Modules/galaxy.txt Gazozem\_.readme CUCD/Sound/Modules/Gazozem\_.readme PowerDance.readme CUCD/Sound/Modules/PowerDance.readme Sensuality.readme CUCD/Sound/Modules/Sensuality.readme SpaceSympho.readme CUCD/Sound/Modules/SpaceSympho.readme traxjes8.readme CUCD/Sound/Modules/traxjes8/traxjes8.readme MPEGA.doc CUCD/Sound/MPEGA/MPEGA.doc MPEGA.readme CUCD/Sound/MPEGA/MPEGA.readme MPEGAPlayer.doc CUCD/Sound/MPEGAPlayer/MPEGAPlayer.doc MPEGAPlayer.readme CUCD/Sound/MPEGAPlayer/MPEGAPlayer.readme BreakName.doc CUCD/Sound/mpega\_player/c/BreakName.doc english.readme CUCD/Sound/mpega\_player/docs/english.readme MPEGA-Player.guide CUCD/Sound/mpega\_player/docs/MPEGA-Player. ←

mpegau player.readme cUCD/Sound/mpega player/mpegau player. ←

st-43.readme CUCD/Sound/Samples/ST-43/st-43.readme st-44.readme CUCD/Sound/Samples/ST-44/st-44.readme st-45.readme CUCD/Sound/Samples/ST-45/st-45.readme st-46.readme CUCD/Sound/Samples/ST-46/st-46.readme st-47.readme CUCD/Sound/Samples/ST-47/st-47.readme

TextFieldGadget.readme AddressAssist.doc AddressAssist.guide Bestellformular.txt BugReport.txt OrderForm.txt readme guide guide guide guide .doc readme guide readme

st-48.readme CUCD/Sound/Samples/ST-48/st-48.readme st-49.readme CUCD/Sound/Samples/ST-49/st-49.readme st-50.readme CUCD/Sound/Samples/ST-50/st-50.readme st-51.readme CUCD/Sound/Samples/ST-51/st-51.readme st-52.readme CUCD/Sound/Samples/ST-52/st-52.readme st-53.readme CUCD/Sound/Samples/ST-53/st-53.readme st-54.readme CUCD/Sound/Samples/ST-54/st-54.readme st-55.readme CUCD/Sound/Samples/ST-55/st-55.readme st-56.readme CUCD/Sound/Samples/ST-56/st-56.readme voi.asc CUCD/Sound/Samples/ST-56/voi.asc st-57.readme CUCD/Sound/Samples/ST-57/st-57.readme st-58.readme CUCD/Sound/Samples/ST-58/st-58.readme st-59.readme CUCD/Sound/Samples/ST-59/st-59.readme st-60.readme CUCD/Sound/Samples/ST-60/st-60.readme st-61.readme CUCD/Sound/Samples/ST-61/st-61.readme st-62.readme CUCD/Sound/Samples/ST-62/st-62.readme TextFieldGadget.readme CUCD/Utilities/AddressAssist/gadgets/ ← LiesMich.txt CUCD/Utilities/AddressAssist/LiesMich.txt AddressAssist.doc CUCD/Utilities/AddressAssist/Manual/ ←- AddressAssist.guide CUCD/Utilities/AddressAssist/Manual/ ←- Bestellformular.txt CUCD/Utilities/AddressAssist/Manual/ ← BugReport.txt CUCD/Utilities/AddressAssist/Manual/ ← OrderForm.txt CUCD/Utilities/AddressAssist/Manual/ ←- Readme.txt CUCD/Utilities/AddressAssist/Readme.txt  $\texttt{AFSoftmixed}$ .readme  $\texttt{CUCD} / \texttt{Utilities} / \texttt{AFSOptimize} / \texttt{AFSOptimize}$ r10.  $\leftrightarrow$ AmyTree19a.readme CUCD/Utilities/AmyTree/AmyTree19a.readme AmyTreeV1.68\_DET.quide CUCD/Utilities/AmyTree/AmyTreeV1.68\_DET. ← AmyTreeV1.68\_ENG.quide CUCD/Utilities/AmyTree/AmyTreeV1.68\_ENG. ← AmyTreeV1.68\_FRA.guide CUCD/Utilities/AmyTree/AmyTreeV1.68\_FRA. ← AmyTreeV1.68\_ITA.quide CUCD/Utilities/AmyTree/AmyTreeV1.68\_ITA. ← CCB.guide CUCD/Utilities/CCB/CCB.guide ccb.readme CUCD/Utilities/CCB/ccb.readme CCB.text CUCD/Utilities/CCB/CCB.text CCBSwedish.guide CUCD/Utilities/CCB/CCBSwedish.guide DirII.guide CUCD/Utilities/CCB/DirII/DirII.guide PackDev.guide CUCD/Utilities/CCB/PackDev/PackDev.guide Convertor.guide CUCD/Utilities/Convertor/Convertor.guide acbm.datatype.doc CUCD/Utilities/Datatypes/acbm/acbm.datatype ← acbmdtc011.readme CUCD/Utilities/Datatypes/acbm/acbmdtc011. ← AIFF.quide CUCD/Utilities/Datatypes/AIFF\_dtc/AIFF. ← AIFF\_dtc.readme  $CUCD/Utilities/Datatypes/AIFF_dtc/AIFF_dtc. ~+~$  readme .guide akJFIFPrefs.doc akJFIFPrefs.readme readme .guide readme guide readme guide AnyToSVG.doc .doc .guide .datatype.doc anim7.doc animdtc019.readme Be\_DataType.guide Be\_DataType.readme readme readme doc /datatypes.library.doc /datatypes\_library.doc Examples/acbm\_datatype/acbm.datatype.doc Examples/DTConvert/DTConvert.doc

AutoDocs/decompressor\_dtc.doc

akJFIF43x.readme  $CUCD/Utilities/Datattypes/akJFIF/akJFIF43x.  $\leftarrow$$ akt.txt CUCD/Utilities/Datatypes/akJFIF/c/akt.txt akJFIF.quide CUCD/Utilities/Datatypes/akJFIF/Docs/akJFIF ← akJFIFPrefs.doc CUCD/Utilities/Datatypes/akJFIFPrefs/ ← akJFIFPrefs.readme CUCD/Utilities/Datatypes/akJFIFPrefs/ ←  $akLJPG43x.readme$  CUCD/Utilities/Datatypes/akLJPG/akLJPG43x. ← akt.txt CUCD/Utilities/Datatypes/akLJPG/c/akt.txt akLJPG.quide  $CUCD/Utilities/Datatypes/akLJPG/Docs/akLJPG \leftrightarrow$ akPNG43x.readme CUCD/Utilities/Datatypes/akPNG/akPNG43x. ← akt.txt CUCD/Utilities/Datatypes/akPNG/c/akt.txt akPNG.guide CUCD/Utilities/Datatypes/akPNG/Docs/akPNG. ← akSVG43x.readme CUCD/Utilities/Datatypes/akSVG/akSVG43x. ← akt.txt CUCD/Utilities/Datatypes/akSVG/c/akt.txt akSVG.quide CUCD/Utilities/Datatypes/akSVG/Docs/akSVG. ← AnyToSVG.doc CUCD/Utilities/Datatypes/akSVG/Tools/ ← anim.datatype.doc CUCD/Utilities/Datatypes/anim/anim.datatype ← anim\_datatype.guide CUCD/Utilities/Datatypes/anim/anim\_datatype ← anim.datatype.doc CUCD/Utilities/Datatypes/anim\_datatype/anim ← anim7.doc CUCD/Utilities/Datatypes/anim\_datatype/ ← animdtc019.readme CUCD/Utilities/Datatypes/anim\_datatype/ ←- Be\_DataType.guide  $CUCD/Utilities/Datatypes/Be_DataType/ ↔$ Be\_DataType.readme CUCD/Utilities/Datatypes/Be\_DataType/ ← BMPdt.guide CUCD/Utilities/Datatypes/BMPdt/BMPdt.guide BMPdt407.readme CUCD/Utilities/Datatypes/BMPdt/BMPdt407. ← clidt\_39.4.readme  $CUCD/Utilities/Datatypes/CliDT/clidt_39.4.  $\leftarrow$$  $\text{Cl}i\_\text{dtc.doc}$   $\qquad \qquad \text{CUCD/Utilities/Datatypes/CliDT/doc/cli\_dtc.}$ datatypes.library.doc CUCD/Utilities/Datatypes/datatypes-lib/Docs ← datatypes\_library.doc CUCD/Utilities/Datatypes/datatypes-lib/Docs ← acbm.datatype.doc CUCD/Utilities/Datatypes/datatypes-lib/ ←- DTConvert.doc CUCD/Utilities/Datatypes/datatypes-lib/ ← decompressor\_dtc.doc CUCD/Utilities/Datatypes/DecompressorDT/ ←-

Decompressor.guide DecompressorDT.readme guide Dirdatatype016.readme directory.datatype.doc directory\_datatype.guide drawablepicdtc.doc drawpicdtc011.readme Descriptors.readme .guide readme DT\_MetaView.readme dok .doc readme F1GP\_BKG\_dt.quide f1gp\_bkg\_dt.readme FasterDataType.readme FasterDataTypes.readme iffar.readme guide readme .datatype.doc filmdtc015.readme film\_datatype.guide readme IconDT.guide IconDT402.readme

Decompressor.guide CUCD/Utilities/Datatypes/DecompressorDT/ ←- DecompressorDT.readme CUCD/Utilities/Datatypes/DecompressorDT/ ←  $DFADT$ .quide  $CUCD/Utilities/Datatypes/dfadt/doc/DFADT. \leftarrow$ Dirdatatype016.readme CUCD/Utilities/Datatypes/directory\_dt/ ← directory.datatype.doc CUCD/Utilities/Datatypes/directory\_dt/ ← directory\_datatype.guide CUCD/Utilities/Datatypes/directory\_dt/ ← drawablepicdtc.doc CUCD/Utilities/Datatypes/drawablepicdtc/ ← drawpicdtc011.readme CUCD/Utilities/Datatypes/drawablepicdtc/ ←- DT-Descriptors.readme CUCD/Utilities/Datatypes/DT-Descriptors/DT- ←- DTpref.guide CUCD/Utilities/Datatypes/DTpref/Docs/DTpref ←- DTpref.readme CUCD/Utilities/Datatypes/DTpref/DTpref. ← DT\_MetaView.readme CUCD/Utilities/Datatypes/DT\_MetaView/ ←- Exe.dok CUCD/Utilities/Datatypes/ExeDT/Deutsch/Exe. ←- Exe.doc CUCD/Utilities/Datatypes/ExeDT/Englisch/Exe ← exeDT394.readme CUCD/Utilities/Datatypes/ExeDT/exeDT394. ← F1GP\_BKG\_dt.guide CUCD/Utilities/Datatypes/f1gp\_bkg\_dt/ ← f1gp\_bkg\_dt.readme CUCD/Utilities/Datatypes/f1gp\_bkg\_dt/ ←- FasterDataType.readme CUCD/Utilities/Datatypes/FasterDataTypes/ ← FasterDataTypes.readme CUCD/Utilities/Datatypes/FasterDataTypes/ ← iffar.readme CUCD/Utilities/Datatypes/FasterDataTypes/ ←- FAXX.quide CUCD/Utilities/Datatypes/FAXX/docs/FAXX. ← FAXX43x.readme CUCD/Utilities/Datatypes/FAXX/FAXX43x. ← film.datatype.doc  $\text{CUCD/Utilities/Datatypes/film\_datatype/film} \leftrightarrow$ filmdtc015.readme CUCD/Utilities/Datatypes/film\_datatype/ ← film\_datatype.guide CUCD/Utilities/Datatypes/film\_datatype/ ← icondt.readme CUCD/Utilities/Datatypes/icondt/icondt. ←- IconDT.guide CUCD/Utilities/Datatypes/IconDT402/Docs/ ←- IconDT402.readme CUCD/Utilities/Datatypes/IconDT402/ ←-

 $txt$ doc readme datatype.readme infodt391\_upd.readme guide readme datatype.guide JpegDataType.readme readme MacPict2-dtc.guide MacPict2-dtc.readme Macpaint/IMPORTANT.readme MacPict2-dtc.readme guide doc markabletextdtclass.doc marktextdtc014.readme readme guide DT MetaView.readme mpegvideo.datatype.doc mpegvideo\_datatype.guide guide reko\_dtc.doc readme MultiPrint.readme NewIconDT.doc

Release.txt CUCD/Utilities/Datatypes/IconDT402/Release. ← ilbmdt44.doc CUCD/Utilities/Datatypes/ilbmdt44/ilbmdt44. ←-  $\texttt{ILBMDT44.readme}$  CUCD/Utilities/Datatypes/ilbmdt44/ILBMDT44.  $\leftrightarrow$ info.datatype.readme CUCD/Utilities/Datatypes/infoDataType/info. ← infodt391\_upd.readme CUCD/Utilities/Datatypes/infoDataType/ ←- JFIF.guide CUCD/Utilities/Datatypes/jfif\_dtc/JFIF. ← jfif\_dtc.readme CUCD/Utilities/Datatypes/jfif\_dtc/jfif\_dtc. ←- JPEG.datatype.guide  $CUCD/Utilities/Datatypes/JpegDataType/JPEG. \leftrightarrow$ JpegDataType.readme CUCD/Utilities/Datatypes/JpegDataType/ ←- KoalaDT.readme CUCD/Utilities/Datatypes/KoalaDT/KoalaDT. ← MacPict2-dtc.guide CUCD/Utilities/Datatypes/MacPict2-dtc/docs/ ←- MacPict2-dtc.readme CUCD/Utilities/Datatypes/MacPict2-dtc/docs/ ← IMPORTANT.readme CUCD/Utilities/Datatypes/MacPict2-dtc/ ←- MacPict2-dtc.readme CUCD/Utilities/Datatypes/MacPict2-dtc/ ← MacSND.guide CUCD/Utilities/Datatypes/MacSND-dtc/MacSND. ← man dtc.doc  $\text{CUCD}/\text{Utilities}/\text{Datatypes}/\text{mandt}/\text{doc}/\text{man}$  dtc.  $\leftarrow$ markabletextdtclass.doc CUCD/Utilities/Datatypes/markabletextdt/ ← marktextdtc014.readme CUCD/Utilities/Datatypes/markabletextdt/ ← maudDTr1.readme CUCD/Utilities/Datatypes/MAUD\_dt/maudDTr1. ←- MAUD\_DT.quide  $CUCD/Utilities/Datatypes/MAUD_dt/MAUD_DT. \leftarrow$ DT\_MetaView.readme CUCD/Utilities/Datatypes/MetaView/ ← mpegvideo.datatype.doc CUCD/Utilities/Datatypes/mpegvideo/ ← mpegvideo\_datatype.guide CUCD/Utilities/Datatypes/mpegvideo/ ←- MREKO.guide  $CUCD/Utilities/Datatypes/MREKO-1.0/MREKO. \leftarrow$ reko\_dtc.doc CUCD/Utilities/Datatypes/mreko/AutoDocs/ ←-  $MREKO-1.2.$ readme  $CUCD/Utilities/Datatypes/mreko/MREKO-1.2.$  ← MREKO.guide CUCD/Utilities/Datatypes/mreko/MREKO.guide MultiPrint.readme CUCD/Utilities/Datatypes/MultiPrint/ ← NewIconDT.doc CUCD/Utilities/Datatypes/NewIconDT/ ←

NewIconDT.readme CUCD/Utilities/Datatypes/NewIconDT/ ← NewIconDT.readme panimdtcptch12.readme  $CUCD/Utilities/Datatypes/paramimdtcpatch/$  ← panimdtcptch12.readme paranimdtcpatch.doc  $\text{CUCD} / \text{Utilities} / \text{Datatypes} / \text{paramd}$ paranimdtcpatch.doc PictDT43.readme CUCD/Utilities/Datatypes/PictureDT-V43/ ← PictDT43.readme pct\_datatype.doc CUCD/Utilities/Datatypes/PictureDT-V43/ ←- PictureDT-V43/autodocs/pct\_datatype.doc PNG.guide CUCD/Utilities/Datatypes/PNG/PNG.guide PNG\_dt.readme  $CUCD/Utilities/Datatypes/PNG/PHGdt.readme$ PNG.guide CUCD/Utilities/Datatypes/PNG\_dt/PNG.guide PNG\_dt.readme CUCD/Utilities/Datatypes/PNG\_dt/PNG\_dt. ← readme Post.dok CUCD/Utilities/Datatypes/PostScriptDT/Post. ← dok PostScriptDT.readme CUCD/Utilities/Datatypes/PostScriptDT/ ← PostScriptDT.readme prodev\_jfifdt.doc CUCD/Utilities/Datatypes/ProDev\_jfif/ ← prodev\_jfifdt.doc ProtrackerDT.readme CUCD/Utilities/Datatypes/Protracker/ ←- ProtrackerDT.readme ProtrackerDT.readme CUCD/Utilities/Datatypes/ProtrackerDT/ ←- ProtrackerDT.readme QRT\_V43DT.readme CUCD/Utilities/Datatypes/qrtV43/QRT\_V43DT. ← readme  $QRT\_DT$ .readme  $CUCD/Utilities/Datatypes/QRT\_DT/QRT\_DT$ . ← readme reko.datatype.guide CUCD/Utilities/Datatypes/reko.datatype/reko ←- .datatype.guide REKOdt392.readme CUCD/Utilities/Datatypes/reko.datatype/ ←- REKOdt392.readme SampleVisionDT.quide CUCD/Utilities/Datatypes/SampleVision\_dt/ ← SampleVisionDT.guide smpDTr1.readme CUCD/Utilities/Datatypes/SampleVision\_dt/ ← smpDTr1.readme SoundDT.quide  $\text{CUCD}/\text{Utilities}/\text{Datatypes}/\text{SoundDT}/\text{SoundDT}.$  ← guide SoundDT.readme CUCD/Utilities/Datatypes/SoundDT/SoundDT. ← readme sun.datatype.guide CUCD/Utilities/Datatypes/sun.datatype/sun. ← datatype.guide sundtype.readme  $\text{CUCD/Utilities/Datatypes/sun.datatype/} \leftrightarrow$ sundtype.readme SVG-Datatype.doc CUCD/Utilities/Datatypes/SVG-DT/SVG- ← Datatype.doc SVG-FileFormatSpecs.doc CUCD/Utilities/Datatypes/SVG-DT/SVG- ← FileFormatSpecs.doc svgdt431.readme CUCD/Utilities/Datatypes/SVG-DT/svgdt431. ← readme AnyToSVG.doc CUCD/Utilities/Datatypes/SVG-DT/Tools/ ←- AnyToSVG.doc targa.datatype.guide CUCD/Utilities/Datatypes/Targa-DT/targa. ← datatype.guide targadtype.readme CUCD/Utilities/Datatypes/Targa-DT/ ← targadtype.readme

textdtpatch.doc guide readme TIFF\_deutsch.guide TIFF\_Español.guide TIFF\_Français.guide .readme TX16W DT.guide datatype.guide readme AutoDocs/xpk\_dtc.doc guide readme ZX\_DataType.guide ZX\_DataType.readme GuruStatistixD.guide GuruStatistixE.guide readme readme

textdtpatch.doc CUCD/Utilities/Datatypes/textdtpatch/ ←- TIFF.quide  $CUCD/Utilities/Datatypes/TIFF43.2/TIFF. \leftrightarrow$ TIFFDT.readme  $CUCD/Utilities/Datatypes/TIFF43.2/TIFFDT.  $\leftarrow$$ TIFF\_deutsch.guide  $CUCD/Utilities/Datatypes/TIFF43.2/ \leftrightarrow$ TIFF\_Español.guide CUCD/Utilities/Datatypes/TIFF43.2/ ← TIFF Français.quide  $CUCD/Utilities/Datatypes/TIFF43.2/ \leftrightarrow$ TPD.guide CUCD/Utilities/Datatypes/TPD/TPD.guide TPD.readme CUCD/Utilities/Datatypes/TPD/TPD.readme tx16wDTr2.readme CUCD/Utilities/Datatypes/TX16W-DT/tx16wDTr2 ← Yamaha CUCD/Utilities/Datatypes/TX16W-DT/Yamaha ← wpg.datatype.guide CUCD/Utilities/Datatypes/wpg-dt/wpg. ← WPGdtype.readme CUCD/Utilities/Datatypes/wpg-dt/WPGdtype. ←  $xpk\_dtc.doc$  CUCD/Utilities/Datatypes/XPKDT-1.0B/ ← XPKDT.guide CUCD/Utilities/Datatypes/XPKDT-1.0B/XPKDT. ← XPM.readme CUCD/Utilities/Datatypes/XPM-DataType/XPM. ← ZX\_DataType.guide CUCD/Utilities/Datatypes/ZX\_DataType/ ←- ZX\_DataType.readme CUCD/Utilities/Datatypes/ZX\_DataType/ ← defrag12.readme CUCD/Utilities/DEFRAG/defrag12.readme EZCron.guide CUCD/Utilities/EZCron/Doc/EZCron.guide EZCron.readme CUCD/Utilities/EZCron/EZCron.readme fback14.doc CUCD/Utilities/FBack/doc/fback14.doc fmirr14.doc CUCD/Utilities/FBack/doc/fmirr14.doc fback.readme CUCD/Utilities/FBack/fback.readme fortunes.readme CUCD/Utilities/Fortunes/fortunes.readme GNUtar15.readme CUCD/Utilities/GNUtar/GNUtar15.readme Tar.man CUCD/Utilities/GNUtar/Tar.man GuruStatistixD.quide CUCD/Utilities/GuruStatistix/docs/ ← GuruStatistixE.guide CUCD/Utilities/GuruStatistix/docs/ ← GuruStatistix.readme  $CUCD/Utilities/GurvStatistix/GurvStatistix.$   $\leftrightarrow$ IconCopier.guide CUCD/Utilities/IconCopier/IconCopier.guide IconCopier.readme CUCD/Utilities/IconCopier/IconCopier.readme YAUU.guide CUCD/Utilities/MADS/Goodies/YAUU/YAUU.guide mads1\_4.readme  $CUCD/Utillities/MADS/mads1$ \_4.readme ModePro.guide CUCD/Utilities/ModePro/Docs/ModePro.guide ModePro4\_33.readme CUCD/Utilities/ModePro/ModePro4\_33.readme MIPrefs.readme CUCD/Utilities/MonSpecsMUI/MIPrefs.readme MonSpecsMUI.readme CUCD/Utilities/MonSpecsMUI/MonSpecsMUI. ←

guide guide readme MultiView.guide MultiView.guide ARexx Examples/ARexxTestScript.txt Glossary.guide History.txt PowerCache.guide PowerCacheARexx.guide Install.readme Locale/Locale.readme Upgrading.txt readme PrinterSpooler.guide PrinterSpooler.readme doc dok doc guide readme newsletter\_96-1.txt newsletter\_97-1.txt

MonSpecsMUI\_D.quide CUCD/Utilities/MonSpecsMUI/MonSpecsMUI\_D. ← MonSpecsMUI\_E.quide  $CUCD/Utilities/MonSpecsMU/MonSpecsMUI_L. \leftrightarrow$ moreHTML.readme CUCD/Utilities/moreHTML/moreHTML.readme 2b\_mv\_os2.readme CUCD/Utilities/Multiview-OS2/2b\_mv\_os2. ←- MultiView.guide CUCD/Utilities/Multiview-OS2/docs/english/ ←- MultiView.guide CUCD/Utilities/Multiview-OS2/docs/polski/ ←  $\texttt{ARexxTestScript.txt}$   $\leftrightarrow$  CUCD/Utilities/PowerCache/Documentation/  $\leftrightarrow$ Glossary.guide  $\text{CUCD/Utilities/PowerCache/Documentation/} \leftrightarrow$ History.txt CUCD/Utilities/PowerCache/Documentation/ ←- PowerCache.guide CUCD/Utilities/PowerCache/Documentation/ ←- PowerCacheARexx.guide CUCD/Utilities/PowerCache/Documentation/ ←- Install.readme CUCD/Utilities/PowerCache/Installation/ ←- Locale.readme CUCD/Utilities/PowerCache/Installation/ ←- Upgrading.txt CUCD/Utilities/PowerCache/Installation/ ← PowerCache37115.readme CUCD/Utilities/PowerCache/PowerCache37115. ←- PrinterSpooler.guide CUCD/Utilities/PrinterSpooler/ ←- PrinterSpooler.readme CUCD/Utilities/PrinterSpooler/ ←- UpDateCopy.doc CUCD/Utilities/UpDateCopy/Docs/UpDateCopy. ← UpDateCopy.dok CUCD/Utilities/UpDateCopy/Docs/UpDateCopy. ←- BackUpUp.doc CUCD/Utilities/UpDateCopy/Scripts/BackUpUp. ← UpDateCopy.readme CUCD/Utilities/UpDateCopy/UpDateCopy.readme ViNCEd.readme CUCD/Utilities/ViNCEd/ViNCEd.readme VirtualIcons.guide  $CUCD/Utilities/VirtualIcons/VirtualIcons. \leftrightarrow$ VirtualIcons.readme  $CUCD/Utilities/VirtualIcons/VirtualIcons.$  ← VirusZ\_II139.readme CUCD/Utilities/VirusZ/VirusZ\_II139.readme binary.document CUCD/WWW/AWeb3/Images/binary.document binhex.document CUCD/WWW/AWeb3/Images/binhex.document compressed.document CUCD/WWW/AWeb3/Images/compressed.document text.document CUCD/WWW/AWeb3/Images/text.document unknown.document CUCD/WWW/AWeb3/Images/unknown.document uuencoded.document CUCD/WWW/AWeb3/Images/uuencoded.document newsletter\_96-1.txt CUCD/WWW/data/http/www.pios.de/de/ ← newsletter\_97-1.txt CUCD/WWW/data/http/www.pios.de/de/ ←-

newsletter\_97-2.txt newsletter\_97-3.txt newsletter\_96-1.txt newsletter\_97-1.txt newsletter\_97-2.txt newsletter\_97-3.txt readme.txt readme.txt .txt .txt readme.txt readme.txt .txt  $-1$ .txt  $-1.$ txt  $-2.txt$ -3.txt -1.txt -1.txt  $-2.txt$ -3.txt readme thor24\_arexx.readme thor24\_inet.readme thor24\_main.readme response.txt template.txt Reg\_Deutsch.doc CUCD/WWW/Voyager/Register-Voyager/ ← Reg\_Deutsch.doc

newsletter\_97-2.txt CUCD/WWW/data/http/www.pios.de/de/ ← newsletter\_97-3.txt CUCD/WWW/data/http/www.pios.de/de/ ← newsletter\_96-1.txt CUCD/WWW/data/http/www.pios.de/uk/ ← newsletter\_97-1.txt CUCD/WWW/data/http/www.pios.de/uk/ ← newsletter 97-2.txt CUCD/WWW/data/http/www.pios.de/uk/ ← newsletter 97-3.txt CUCD/WWW/data/http/www.pios.de/uk/ ← akJFIF43x.readme.txt CUCD/WWW/http/www.amitrix.com/akJFIF43x. ← akJFIF43x.readme.txt  $\text{CUCD/WW/http://www.amitrix.com/akJFIF43x.} \leftrightarrow$ play16.readme.txt CUCD/WWW/http/www.amitrix.com/play16.readme ← play16.readme.txt CUCD/WWW/http/www.amitrix.com/play16.readme ← zgifdt39\_18.readme.txt CUCD/WWW/http/www.amitrix.com/zgifdt39\_18. ← zgifdt39\_18.readme.txt CUCD/WWW/http/www.amitrix.com/zgifdt39\_18. ← pov\_dr.txt CUCD/WWW/http/www.cu-amiga.co.uk/pov/pov\_dr ← newsletter\_96-1.txt CUCD/WWW/http/www.pios.de/de/newsletter\_96 ← newsletter\_97-1.txt CUCD/WWW/http/www.pios.de/de/newsletter\_97 ← newsletter 97-2.txt CUCD/WWW/http/www.pios.de/de/newsletter 97 ← newsletter 97-3.txt CUCD/WWW/http/www.pios.de/de/newsletter 97 ← newsletter\_96-1.txt CUCD/WWW/http/www.pios.de/uk/newsletter\_96 ← newsletter\_97-1.txt CUCD/WWW/http/www.pios.de/uk/newsletter\_97 ← newsletter\_97-2.txt CUCD/WWW/http/www.pios.de/uk/newsletter\_97 ← newsletter\_97-3.txt CUCD/WWW/http/www.pios.de/uk/newsletter\_97 ← AWeb.readme CUCD/WWW/http/www.wirenet.co.uk/files/AWeb. ← thor24\_arexx.readme CUCD/WWW/http/www.wirenet.co.uk/files/ ← thor24\_inet.readme CUCD/WWW/http/www.wirenet.co.uk/files/ ← thor24\_main.readme CUCD/WWW/http/www.wirenet.co.uk/files/ ← guestbook-response.txt CUCD/WWW/http/www.wirenet.co.uk/guestbook- ← guestbook-template.txt CUCD/WWW/http/www.wirenet.co.uk/guestbook- ← ReadMe1.12.txt CUCD/WWW/IBrowse/ReadMe1.12.txt

Reg\_Deutsch.guide Reg\_English.doc Reg\_English.guide Reg\_Francais.doc Reg\_Francais.guide

Reg\_Deutsch.guide CUCD/WWW/Voyager/Register-Voyager/ ←

Reg\_English.doc CUCD/WWW/Voyager/Register-Voyager/ ←

Reg\_English.guide  $\text{CUCD}/\text{WW}/\text{Voyager}/\text{Register-Voyager}/\leftrightarrow$ 

Reg\_Francais.doc CUCD/WWW/Voyager/Register-Voyager/ ←

Reg\_Francais.guide CUCD/WWW/Voyager/Register-Voyager/ ←

V.readme CUCD/WWW/Voyager/V.readme